## Onlinereparaturauftrag (www.engelcomputer.de)

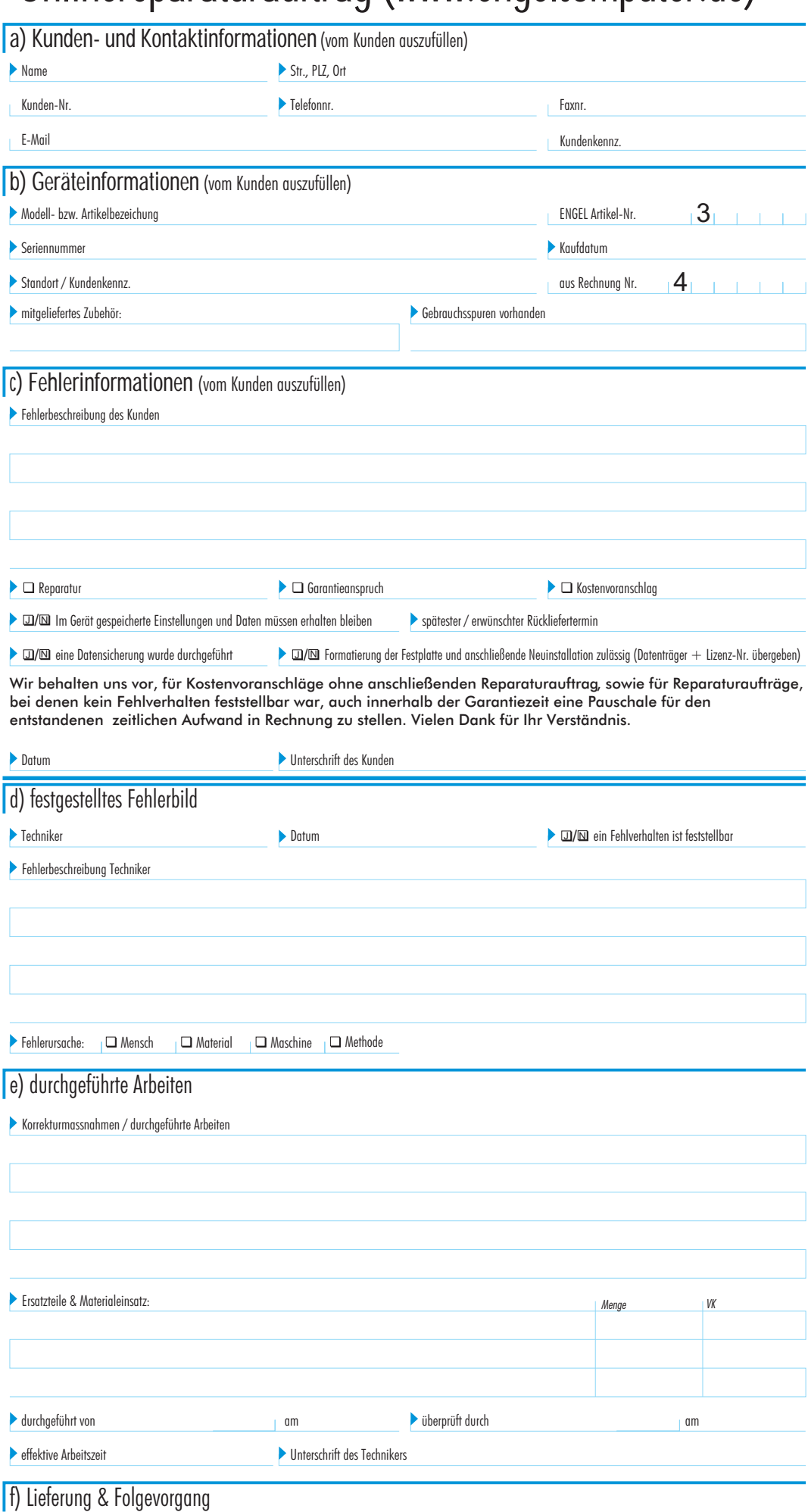

angenommen von

am

ausgeliefert von

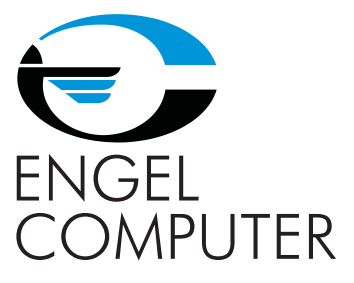

## Sehr geehrte Kunden,

 $\overline{\phantom{a}}$ 

wir danken Ihnen für ihr Vertrauen und werden uns bemühen, diesen Reparaturauftrag schnellstmöglich zu bearbeiten. Einen verbindlichen Rückliefertermin können wir nur im Ausnahmefall zusichern. Gerade bei Fehlerdiagnosen in Zusammenhang mit fehlerhaften Softwareinstallationen und Peripheriegeräten kann eine sichere Fehlerbestimmung - welche die Grundlage einer zuverlässigen Reparatur bildet - unvorhersehbar langwierig sein.

Daher bitten wir Sie uns die Arbeit etwas zu erleichtern und die Bereiche a), b) und c) dieses Formulars möglichst vollständig auszufüllen, mindestens jedoch die mit markierten Bereiche. Durch die Angabe der Vorgangs-Nr. ist ein eventueller Garantieanspruch leichter nachvollziehbar. Sollte das Gerät Beschädigungen oder Mängel aufweisen, deren Korrektur Sie nicht wünschen, notieren Sie diese bitte unter dem Punkt "Gebrauchsspuren vorhanden" und weisen Sie unseren Techniker oder Fahrer darauf hin. Nehmen Sie sich bitte die Zeit für eine möglichst vollständige Fehlerbeschreibung: Je detaillierter das Fehlverhalten beschrieben wird, desto schneller können wir das Fehlerbild reproduzieren und den Fehler beheben.

Wir sind bemüht, Ihre im Gerät gespeicherten Daten in unverändertem Zustand zu belassen, weisen Sie aber darauf hin, dass wir für Datenverluste keine Haftung übernehmen. Sollte durch es durch eine Neuinstallation zum Verlust von Programmen kommen, bitten wir Sie, die entsprechenden funktionsfähigen Datenträger und Lizenznummern bereits bei der Abholung mitzugeben und unter dem Punkt "mitgeliefertes Zubehör" zu vermerken (z.B. "Windows 98 CD , Word CD, vier Treiberdisketten")

Wir behalten uns vor, für Kostenvoranschläge ohne anschließenden Reparaturauftrag, sowie für Reparaturaufträge, bei denen kein Fehlverhalten feststellbar war, auch innerhalb der Garantiezeit eine Pauschale für den entstandenen zeitlichen Aufwand in Rechnung zu stellen. Vielen Dank für Ihr Verständnis.

Diesen Reparaturauftrag bitte dem defekten Gerät beifügen oder vorab faxen an die Faxnummer: 030 - 660930-10

Bei Fragen zum Status der Reparatur wenden Sie sich bitte an unsere Technik oder senden Sie eine E-Mail an info@engelcomputer.de

**berechnet in R-Nr.** 

um